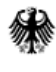

**.** 

Bundesministerium für Verkehr und digitale Infrastruktur

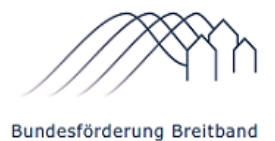

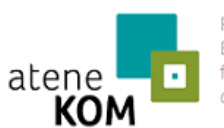

Projektträger des **Bundesministeriums** für Verkehr und digitale Infrastruktur

Berlin, den 17.07.2017

Informationen zu Ziff. 4.5 "Definition der Aufgreifschwelle **im Falle von Schulen" des Leitfadens zur Umsetzung der Richtlinie "Förderung zur Unterstützung des Breitbandausbaus in der Bundesrepublik Deutschland" (Version 6 v. 17.07.2017)**

Sehr geehrte Damen und Herren,

mit der Veröffentlichung des Leitfadens zur Umsetzung der Richtlinie "Förderung zur Unterstützung des Breitbandausbaus in der Bundesrepublik Deutschland" (Version 6 v. 17.07.2017) wurde die Aufgreifschwelle im Falle von Schulen definiert. Danach soll der Bezugspunkt für die Feststellung eines weißen Flecks der Endnutzer, also die einzelne (Schul-)Klasse, sein. Im Kontext mit den Breitbandlinien der EU gilt eine Schule nur dann als versorgt, wenn neben der Schulverwaltung zumindest jede Klasse einer Schule dauerhaft über eine Datenversorgungsrate von mindestens 30 Mbit/s verfügt. Ausgegangen wird von der **am Schulgebäude** ankommenden Bandbreite.<sup>1</sup>

Um Ihnen als zukünftigen Antragstellern die Antragstellung zu erleichtern sowie allen bereits geförderten Projekten die Hinzunahme von Schulen zu ermöglichen, werden im Folgenden alle relevanten Informationen und Handlungsschritte getrennt nach Phasen der Projekte aufgeführt. Für alle gilt jedoch, dass das durchgeführte Markterkundungsverfahren zum Zeitpunkt der Antragstellung die betroffenen Schulen bereits umfasst haben muss und es für diese Bereiche keine Meldung zur Erschließung mit der für Schulen notwendigen Bandbreiten ergeben hat.

<sup>&</sup>lt;sup>1</sup> Eine Beispielrechnung ist dem Leitfaden unter Ziff. 4.5 zu entnehmen.

# **1. Zukünftige Antragsteller**

Sofern Sie beabsichtigen einen Antrag auf Förderung gem. Ziff. 3.1 oder 3.2 der Richtlinie "Förderung zur Unterstützung des Breitbandausbaus in der Bundesrepublik Deutschland" zu stellen, können Schulen in der Projektbeschreibung als institutionelle Nachfrager in den Antrag aufgenommen werden. Diese dürfen in Gebieten liegen, die derzeit mit mind. 30 Mbit/s versorgt werden. Zu berücksichtigen sind die eingangs genannten Voraussetzungen des Markterkundungsverfahrens und dessen Ergebnisse.

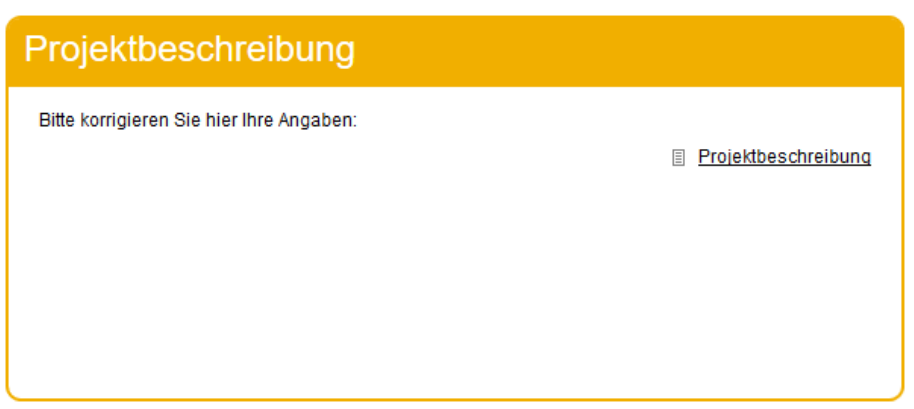

| 2.7) Weitere Angaben zur Planung        |                                                                              |
|-----------------------------------------|------------------------------------------------------------------------------|
| Anzahl der institutionellen Nachfrager* | $\div$                                                                       |
| Merkmalstvp*                            | --- Typ auswählen ---<br>$\sim$                                              |
| entfernen                               | --- Tvp auswählen ---<br>Schulen (Primar und Sekundarstufe)<br>Berufsschulen |
| a Nachfrager hinzufügen                 | Andere Bildungseinrichtungen<br>Krankenhäuser                                |
|                                         | Pflegeeinrichtungen<br>Rettungsdienstleitstellen<br>Rathäuser                |
|                                         | Verwaltungsgebäude<br>Einrichtungen des ÖPNV                                 |
|                                         | Land- und Forstwirtschaftliche Betriebe                                      |

*Abbildung 1 - Auswahl treffen Abbildung 2 - Mehrere Nachfrager hinzufügen*

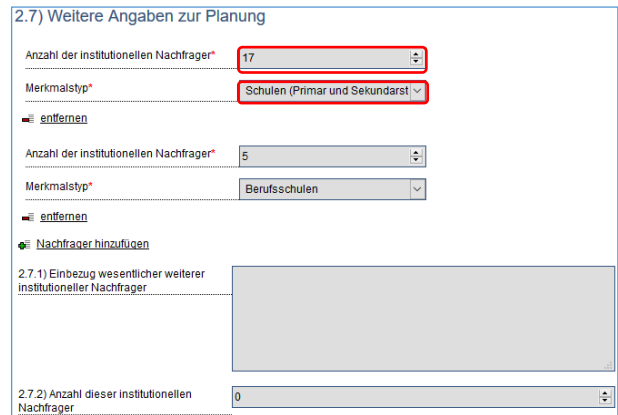

#### **2. Zuwendungsempfänger mit vorläufigem Zuwendungsbescheid**

Zuwendungsempfänger, die einen vorläufigen Zuwendungsbescheid erhalten haben und Schulen mit in Ihr Projekt aufnehmen wollen, haben folgende Handlungsmöglichkeiten:

# **a) Die Hinzunahme von Schulen in das Projekt vor Auswahlverfahren**

Veränderungen, die sich durch die Hinzunahme von Schulen in Ihrem Projekt ergeben, sind dem Projektträger unverzüglich schriftlich anzuzeigen (vgl. Ziff. 4.3 des vorläufigen Zuwendungsbescheides). Eine Genehmigung der Veränderungen im Projekt ergeht mit dem Erlass des endgültigen Zuwendungsbescheides. Hierfür müssen Sie spätestens drei Monate nach Abschluss des Auswahlverfahrens alle im Antrag getätigten Angaben auf [www.breitbandausschreibungen.de](http://www.breitbandausschreibungen.de/) konkretisieren sowie postalisch beim Projektträger einreichen. Die vorzulegenden Unterlagen und Nachweise entnehmen Sie Ihrem vorläufigen Zuwendungsbescheid.

Die Freigabe der Konkretisierung erfolgt durch den Projektträger. Ihre Anfrage zur Freigabe kann per E-Mail oder telefonisch an uns gerichtet werden.

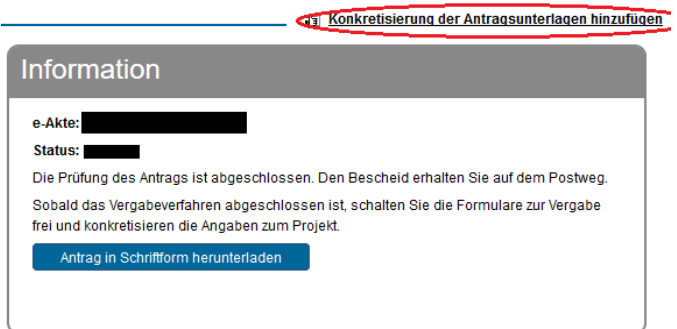

# **b) Hinzunahme von Schulen nach Auswahlverfahren**

Sofern Sie das Auswahlverfahren bereits abgeschlossen haben, sind die Veränderungen bei Beantragung des endgültigen Zuwendungsbescheides einzuarbeiten. Hierfür berücksichtigen Sie Ziff. 4.4.3 des vorläufigen Zuwendungsbescheides und zeigen die Veränderungen schriftlich an, die sich durch die Hinzunahme von Schulen im Projekt ergeben.

Einschlägige haushaltsrechtliche Implikationen und die Grundsätze des Vergaberechts sind zu beachten.

**In beiden Fällen a) und b)** können Sie eine Konkretisierung der im Antrag getätigten Angaben vornehmen. Hierfür müssen eine aktualisierte Projektbeschreibung, ein aktualisierter Finanzierungsplan sowie ein überarbeiteter Netzplan eingereicht werden. Bei positiver Prüfung Ihrer Angaben werden die Veränderungen im Rahmen eines Änderungsbescheides zu Ihrem vorläufigen Zuwendungsbescheid genehmigt.

#### Fördermittelantrag: Details

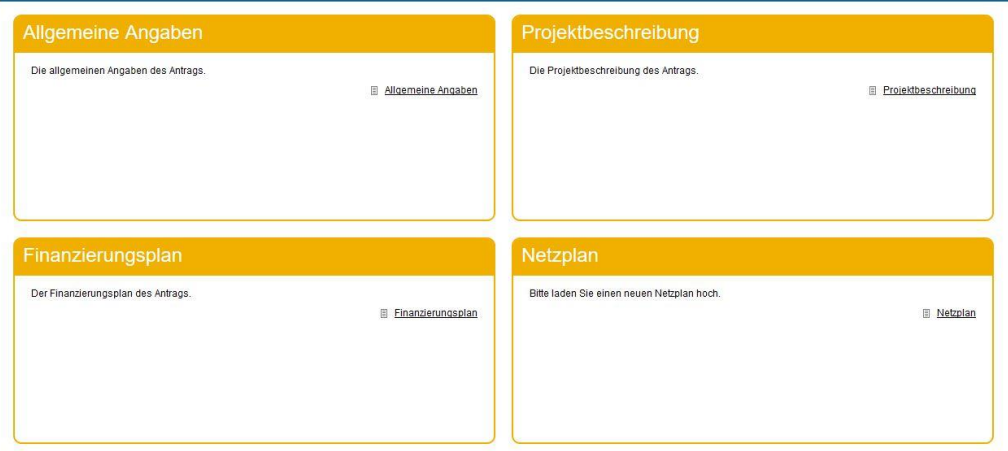

### **3. Zuwendungsempfänger mit endgültigem Bewilligungsbescheid**

Alle Zuwendungsempfänger, die bereits einen endgültigen Zuwendungsbescheid erhalten haben, können im Rahmen eines Änderungsantrages **bis zum 27.10.2017** die zusätzliche Erschließung unterversorgter Schulen beantragen.

Neben dezidierter schriftlicher Darstellung der Veränderungen im Projekt müssen alle im Antrag getätigten Angaben, die durch die Hinzunahme der Schulen verändert werden, aktualisiert bzw. überarbeitet werden. Hierzu führen Sie eine Konkretisierung Ihres Antrages auf der Plattform [www.breitbandausschreibungen.de](http://www.breitbandausschreibungen.de/) durch.

Bei Fragen stehen wir Ihnen unter der Telefonnummer 030 / 233 249 777 montags bis freitags zwischen 09 und 16 Uhr zur Verfügung. Gern können Sie Ihre Anfrage auch per Mail an [projekttraeger@atenekom.eu](mailto:projekttraeger@atenekom.eu) senden.

Für Ihr Projekt wünschen wir Ihnen gutes Gelingen.

Mit freundlichen Grüßen Ihr Projektträger